# 引き算アフィリ

## 広告管理に必要なデータとは?

1 Copyright 株式会社アリウープ, All Rights Reserved.

## 目次

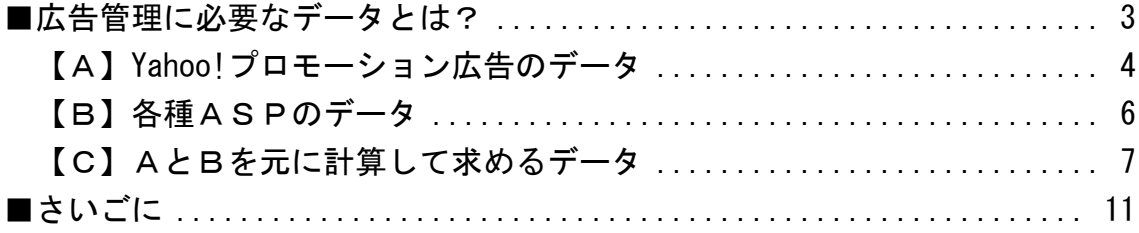

## <span id="page-2-0"></span>■広告管理に必要なデータとは?

実際に広告管理を行うにあたって、 必要なデータが3種類あります。

- 【A】Yahoo!プロモーション広告のデータ **: 【B】各種ASPのデータ** :【C】AとBを元に計算して求めるデータ \*\*\*\*\*\*\*\*\*\*\*\*\*\*\*\*\*\*\*\*\*\*\*\*\*\*\*\*\*\*\* 

これら3種類のデータを見ることで、 どのように広告管理を行えばいいのかがわかります。

ここでは、これらの広告管理に必要なデータについて解説します。

## <span id="page-3-0"></span>【A】Yahoo!プロモーション広告のデータ

Yahoo!プロモーション広告から取得するデータはこの6つです。

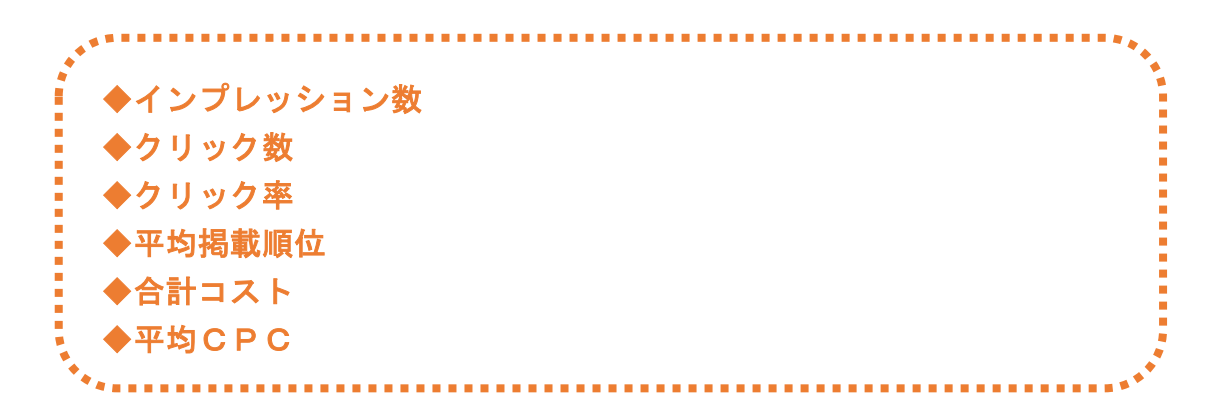

#### これらのデータを広告グループ単位で取得していきます。

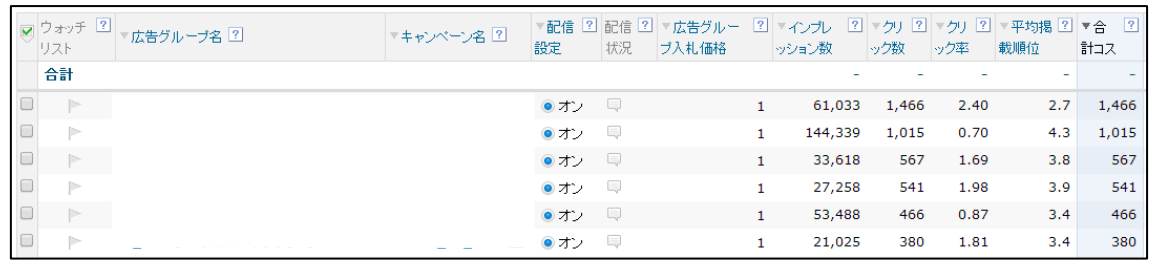

#### ◆インプレッション数

インプレッション数とは、あなたの広告が表示された回数です。

#### ◆クリック数

クリック数とは、あなたの広告がクリックされた回数です。

#### ◆クリック率

クリック率とは、あなたの広告がクリックされた確率です。

100回インプレッション(表示)されて、1回クリックされたら、 クリック率は1%になります。

#### ◆平均掲載順位

平均掲載順位はあなたの広告が何位に表示されているのかを表したものです。

#### ◆合計コスト

合計コストは、あなたが使った広告費の合計です。

#### ◆平均CPC

CPCというのは、Cost Per Click の略で、1クリックあたりの料金です。

つまり、平均CPCは1クリックあたりの平均料金ということになります。

## <span id="page-5-0"></span>【B】各種ASPのデータ

ASPから取得するデータは4つです。

**A . . . . . . . . . .** ◆誘導数(アフィリエイトリンクのクリック数) ◆成約数 ◆承認数 ◆キャンセル数 

◆誘導数(アフィリエイトリンクのクリック数)

誘導数はアフィリエイトリンクをクリックされた回数です。

◆成約数

商品が売れた数です。

◆承認数

成約した中で最終的に承認された数

◆キャンセル数

成約したがキャンセル扱いになった数

### <span id="page-6-0"></span>【C】AとBを元に計算して求めるデータ

AとBを元に計算して求めるデータは7つです。

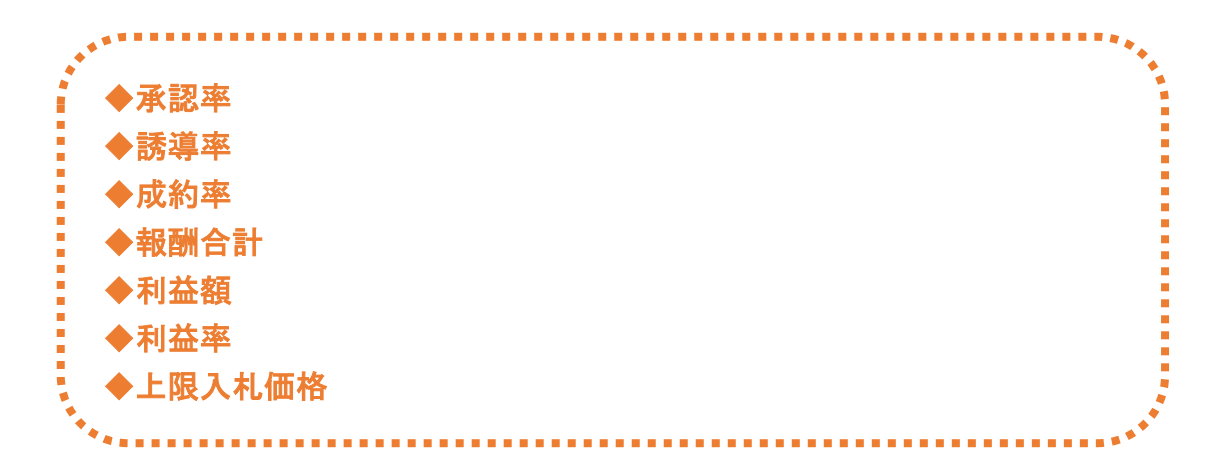

これらのデータはAとBを元に計算する必要があるので、 計算式も載せておきます。

#### ◆承認率

アフィリエイトの場合、 報酬が発生した時点では、その報酬は仮の報酬なんですね。

商品購入後キャンセルされた場合は、 僕らの成果もキャンセルされます。

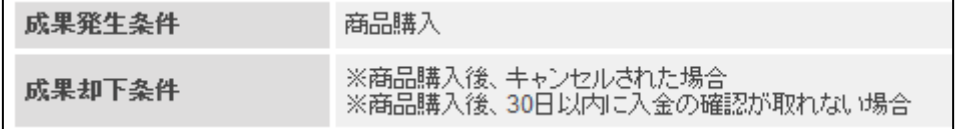

上記の商品だと、30日以内に商品購入者さんが入金をしないと 「成果がキャンセルされてしまう」ということですね。

たとえば、報酬1000円の商品が10個売れた場合、 合計報酬は10000円だと思われがちです。

報酬が発生したあとに、商品がキャンセルされたなど 報酬発生条件を満たさなかった場合キャンセルになります。

つまり、10個売れたうちの3個がキャンセルになると、 合計報酬は7000円ですよね。

商品の中には承認率が極端に悪いものがあります。

ですので、承認率を考慮しないとどうなるかというと、 「売れていると思っていたが実は赤字だった・・・」 ということになりかねません。

#### ◆誘導率

誘導率とは、あなたのサイトに訪れたユーザーのうち、 アフィリエイトリンクをクリックした人数の割合です。

#### 誘導率 = 誘導数 ÷ クリック数 × 100 [%]

#### ◆成約率

成約率とは、あなたが販売ページに誘導したユーザーのうち、 実際に商品を購入・予約した人数の割合です。

成約率 = 成約数 ÷ 誘導数 × 100 [%]

#### ◆合計報酬

合計報酬とは、あなたが売り上げた金額です。

つまり、実際にあなたの銀行口座に入金される金額です。

ポイントは承認率を考慮するという点です。

多くのアフィリエイターが犯してしまうミスなのですが、 承認率を考慮していないということです。

たとえば、報酬1000円の商品が10個売れた場合、 合計報酬は10000円だと思われがちです。

何度も繰り返しになりますがアフィリエイトの場合、 報酬が発生した時点では、その報酬は仮の報酬なんですね。

報酬が発生したあとに、商品がキャンセルされたなど 報酬発生条件を満たさなかった場合キャンセルになります。

つまり、10個売れたうちの3個がキャンセルになると、 合計報酬は7000円ですよね。

商品の中には承認率が極端に悪いものがあります。

ですので、承認率を考慮しないとどうなるかというと、 「売れていると思っていたが実は赤字だった・・・」 ということになりかねません。

ですので、しっかりと承認率を考慮することが大事です。

#### 合計報酬 = 成約数 × 承認率 × アフィリエイト報酬

#### ◆利益額

利益額とは、合計報酬からコストを引いた金額です。

つまり実際に手元に残る金額のことです。

#### 利益額 = 合計報酬 - コスト

#### ◆利益率

利益率とは、合計報酬に対する利益額の割合です。

#### 利益率 = 利益額 ÷ 合計報酬 × 100

#### ◆上限入札価格

上限入札価格とは、利益額が±0円のときの入札価格。(損益分岐点)

つまり、

上限入札価格よりも入札価格を低くすれば黒字。 上限入札価格よりも入札価格を高くすれば赤字

になるということです。

上限入札価格を求めることで、 最適な入札価格を求めることができます。

#### 上限入札価格 = 合計報酬 ÷ クリック数

## <span id="page-10-0"></span>■さいごに

複数の項目と数式が出てきてパニックになっているかもしれませんね。^^;

でも、安心してください。

アフィリエイト Lab では、実際に広告管理をする際に、 これらの計算を一切行わなくてもよくなる秘密兵器を用意する予定です。

その秘密兵器を使用すれば、 コピペするだけで勝手に行ってくれます。

この点は、以下のマニュアルの最後でお伝えしています。 ⇒ K5-101:広告管理の重要性.pdf

ただ、基本的な考え方としては、 長期的にPPCアフィリエイトで稼いでいきたいのであれば、

・各データがどのような式で求めることができるのか?

・どのデータとどのデータがどのようにリンクしているのか?

ということを理解しておくことが大事なので、 このマニュアルの内容をしっかりと落とし込んでください。

このような数字が苦手な場合は、 「いろいろデータが必要なんだな」 と思っていただくだけでも大丈夫です。

実際に、手を動かして広告管理を行っていく内に 理解することが出来るようになりますからね。